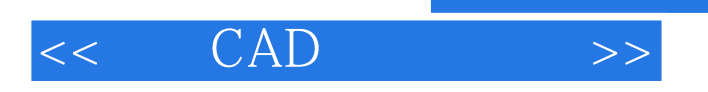

, tushu007.com

- $<<$  CAD  $>>$
- 13 ISBN 9787121095559
- 10 ISBN 7121095556

出版时间:2009-11

作者:胡继胜//杜贵敏

页数:233

PDF

更多资源请访问:http://www.tushu007.com

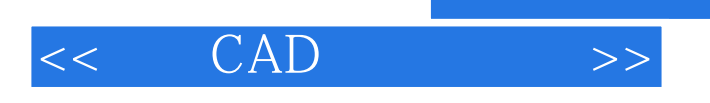

## EDA Electronic Design Automation

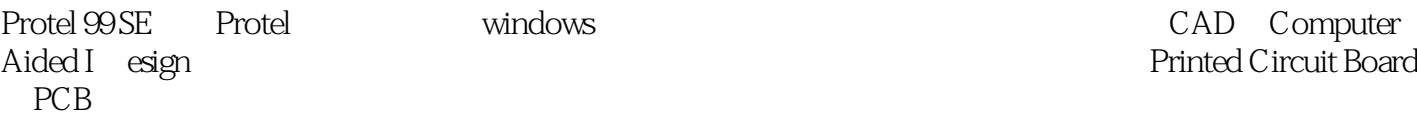

99 SE<br>Protel 99 SE

 $\kappa$ 

, tushu007.com

 $\,$  Protel and the set of the set of the set of the set of the  $\,$ 

end a property property of  $PCB$ 

全书共有十五个实训项目,内容主要包括Protel 99 SE的基础知识、电路原理图的绘制、原理图元

 $\frac{a}{\sqrt{a}}$ , and the set of the set of the set of the set of the set of the set of the set of the set of the set of the set of the set of the set of the set of the set of the set of the set of the set of the set of the s

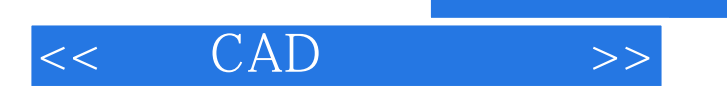

, tushu007.com

Protel 99 SE

EDA Protel 99 SE

PCB

Protel99SE

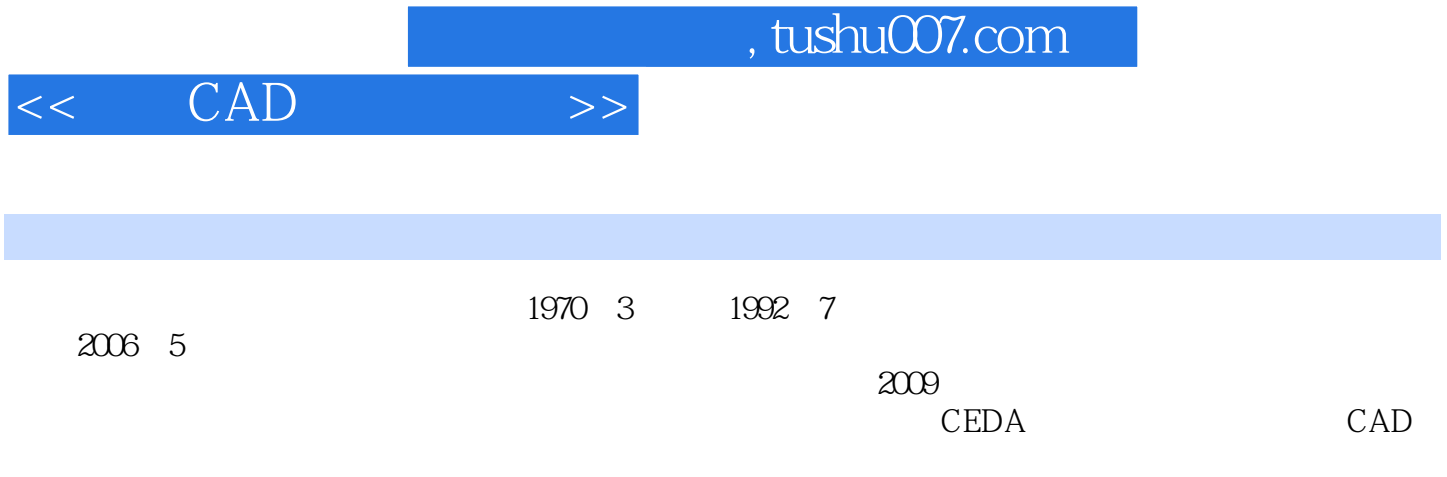

## $<<$   $CAD$   $>>$

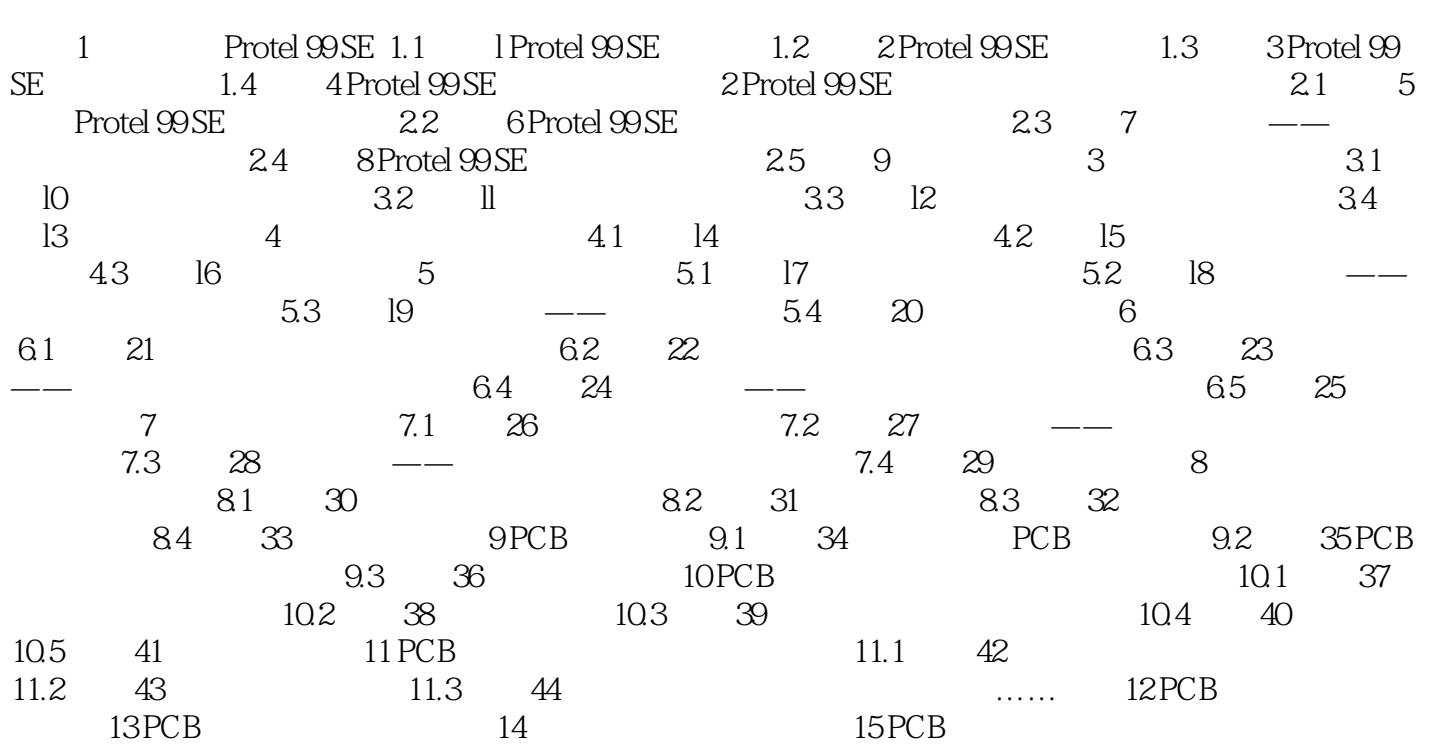

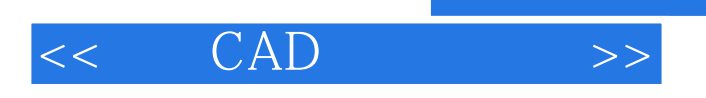

Protel 99 SE <br>2008 September 1998 September 1998 September 2008 September 2018 September 2018 September 2019 September 2019 Server

 $,$  tushu007.com

Protel 99 SE

windows windows and  $\mathbb{R}^n$  and  $\mathbb{R}^n$  and  $\mathbb{R}^n$  and  $\mathbb{R}^n$  and  $\mathbb{R}^n$  and  $\mathbb{R}^n$  and  $\mathbb{R}^n$  and  $\mathbb{R}^n$  and  $\mathbb{R}^n$  and  $\mathbb{R}^n$  and  $\mathbb{R}^n$  and  $\mathbb{R}^n$  and  $\mathbb{R}^n$  and  $\mathbb{R}$ 

 $1.$ 

 $1 - 12$ 

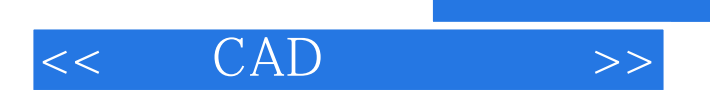

本站所提供下载的PDF图书仅提供预览和简介,请支持正版图书。

更多资源请访问:http://www.tushu007.com

 $,$  tushu007.com